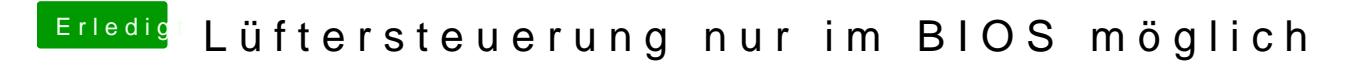

Beitrag von TuonoV4 vom 26. November 2019, 20:25

Vielen Dank, dann ist das ja geklärt. ØÞ